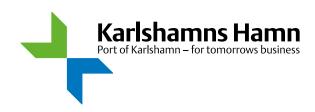

# Application and admission requirements for access to Port of Karlshamn facilities

All port facilities in Port of Karlshamn are covered by the International Ship and Port Facility Security Code (ISPS)

The ISPS Code is designed to secure ships and port facilities against damage to or destruction of a port facility or vessel, hijacking or seizing of a vessel, manipulation of loads, unauthorized access, smuggling of weapons and use of a vessel as a weapon

# Following criteria must be fulfilled to apply for access to Port of Karlshamn

- · Continuously work must be performed in the port at least 1 day/week during a monthly time.
- · When completed service, assignment or deliveries are done, access cards must be returned or a fee of SEK 800 will apply.
- · When you fill out the form and send it to us, you give your consent to us to save your personal data in accordance with the applicable data protection law GDPR.
- Pictures/movies from the surveillance cameras will be saved for 30 days.
  It will be save due any irregularities during the visit, it will be saved on Port of Karlshamns server.
- · All passages will be logged and stored in the security system.
- · E-LEARNING PORT SECURITY COURSE is mandatory

Enter the course code:

#### PS1F79DD

### Following rules must be followed

- · High visibility clothing, safety helmet, safety shoes should always be worn.
- · Access card shall always be worn visible.
- · When passing to or from a port facility, you are urged to be careful and slow down, alternatively stop and wait for the gate to close.
- · You may not bring unauthorized persons to the port facility (or a person passing through the gate).
- · Give another person access by lending your access card.
- · In no way facilitate passage for other vehicles through the gate / open for blocking vehicles.
- · Always follow the traffic rules. Observe traffic lights at gates.
- If you have not logged in to the area for 3 months, you will be locked in the security system and after 6 months you will be removed.
- · If you know that you will be away for more than 3 months from the port facility, you must notify Port Security so you are not removed.

### If these rules are not followed, the following happens.

- · The first time you receive a warning.
- · The second time you are suspended for 14 days.
- · The third time you lose your access card.
- · In case of faults it may lead to a police report.

I have read and i accept the terms.